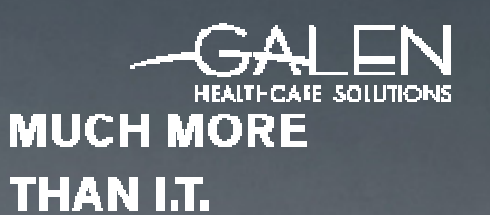

# OPPORTUNITY

#### Analytics Field Additions

March 18, 2015

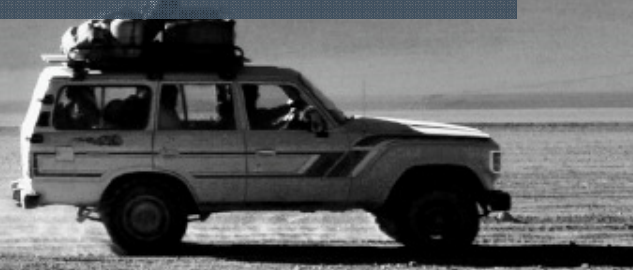

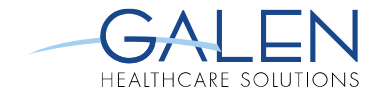

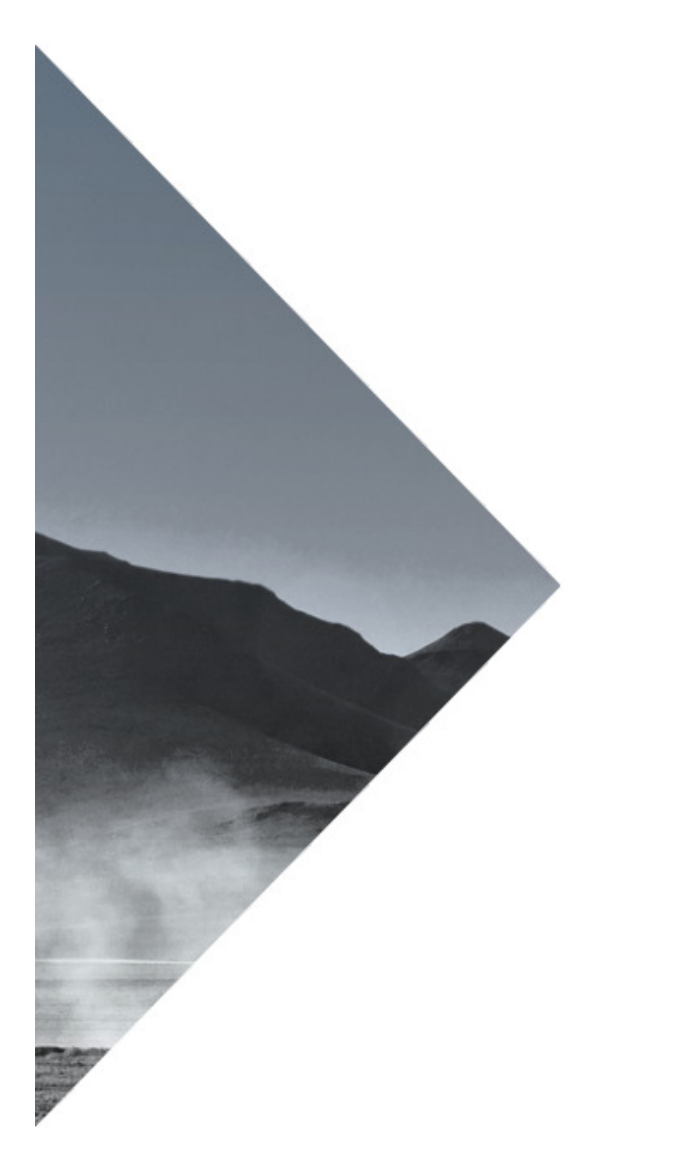

### **PRESENTER**

**- Logan Cate, reporting analyst** 

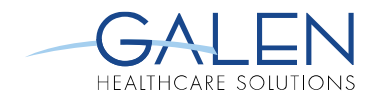

# **OVERVIEW**

- Introduction to the Metalayer Tree $\overline{\mathbb{R}^n}$
- Types of fields $\overline{\mathcal{M}}$
- Creating expressions in SQL $\mathcal{C}_{\mathcal{A}}$
- SQL to Analytics syntax translation $\overline{\mathbb{R}}$
- Expression fields $\overline{\phantom{a}}$
- Adding fields to the Metalayer Tree $\overline{\phantom{a}}$
- **Conclusion**  $\overline{\mathcal{A}}$
- **Questions**  $\overline{\mathbb{R}^n}$

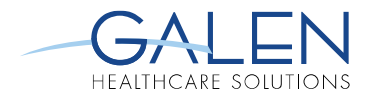

# **METALAYER TREE**

- **Fields for report builds**
- **Default vs. custom** 
	- Customization options
		- **Field options**
		- **Field additions**
- **Permissions**

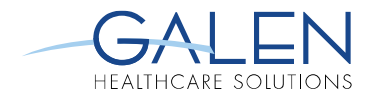

#### **TYPES OF FIELDS**

- **Standard database fields**
- **SQL expression fields** 
	- Custom database fields

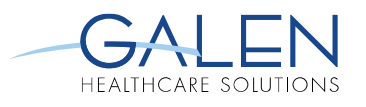

# **CREATING SQL EXPRESSIONS**

- **PXPTrace** 
	- http://wiki.galenhealthcare.com/index.php/ $\mathcal{C}^{\mathcal{A}}$ 
		- Analytics\_PXPTrace
	- Common SQL functions
		- **TOP/ORDER BY**
		- CASE statement
		- MAX/MIN

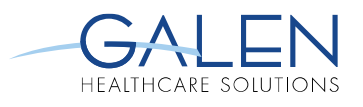

# **SQL SYNTAX TRANSLATION**

- **Direct vs. indirect queries**
- **Search vs. field queries** 
	- Analytics example
		- **Most recent encounter**

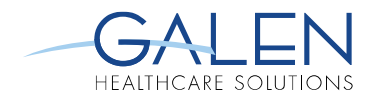

### **EXPRESSION FIELDS**

- **Example 13 Custom fields for regular use**
- **Existing expression fields** 
	- PatAgeCat, Patient-Age $\mathcal{A}$
	- Must link to patient
- CASE statements

# **ADDING FIELDS TO THE METALAYER TREE**

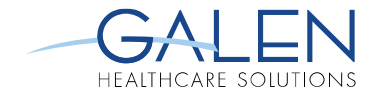

- **Expression fields** 
	- **Parse verification**
	- Existing fields from database
		- **Table and column**
		- **Additional field properties**
- **New fields in the database**

# **ADDING FIELDS TO THE METALAYER TREE**

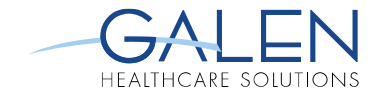

- **Building the tree**
- **Metalayer permissions**

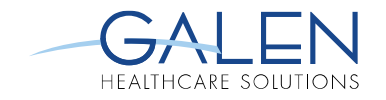

#### **CONCLUSION**

- **Example 2 Custom and existing fields**
- **Modifying the Metalayer Tree** 
	- Improving the Analytics experience
	- Performance considerations
- **Advanced SQL expressions**

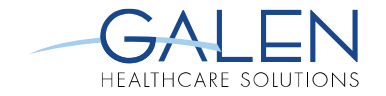

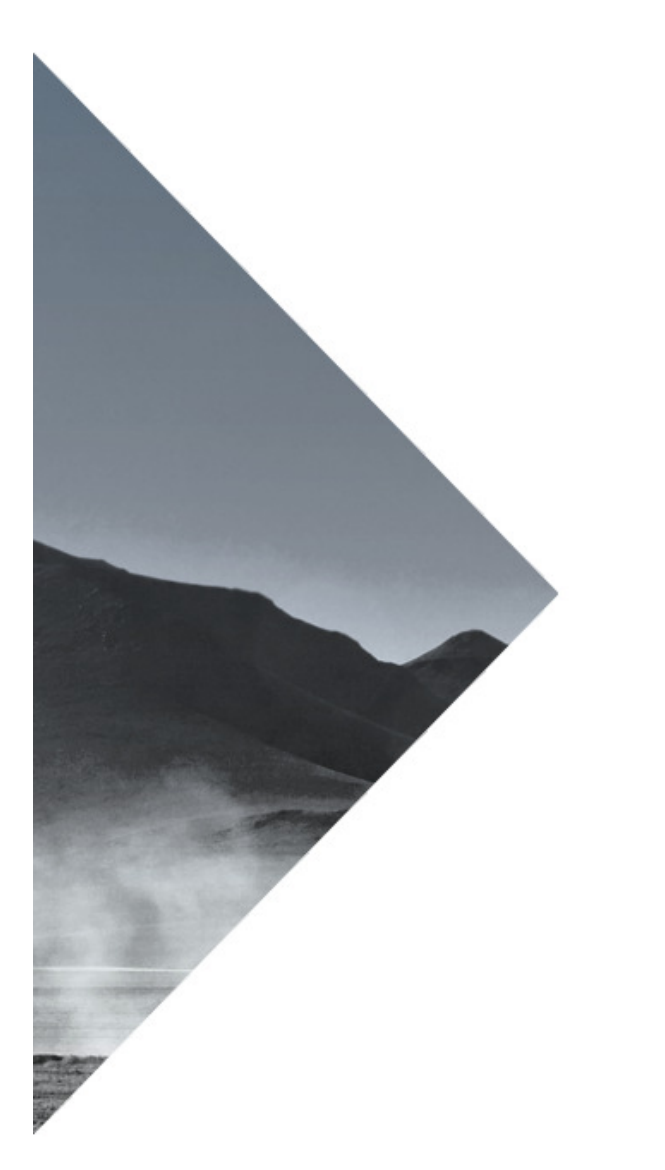

### **QUESTIONS?**